Emailing from an inline link on a web page. This method enables sending an email directly to a recipient's email address, by merely clicking on their name, posted on any page of the web site..

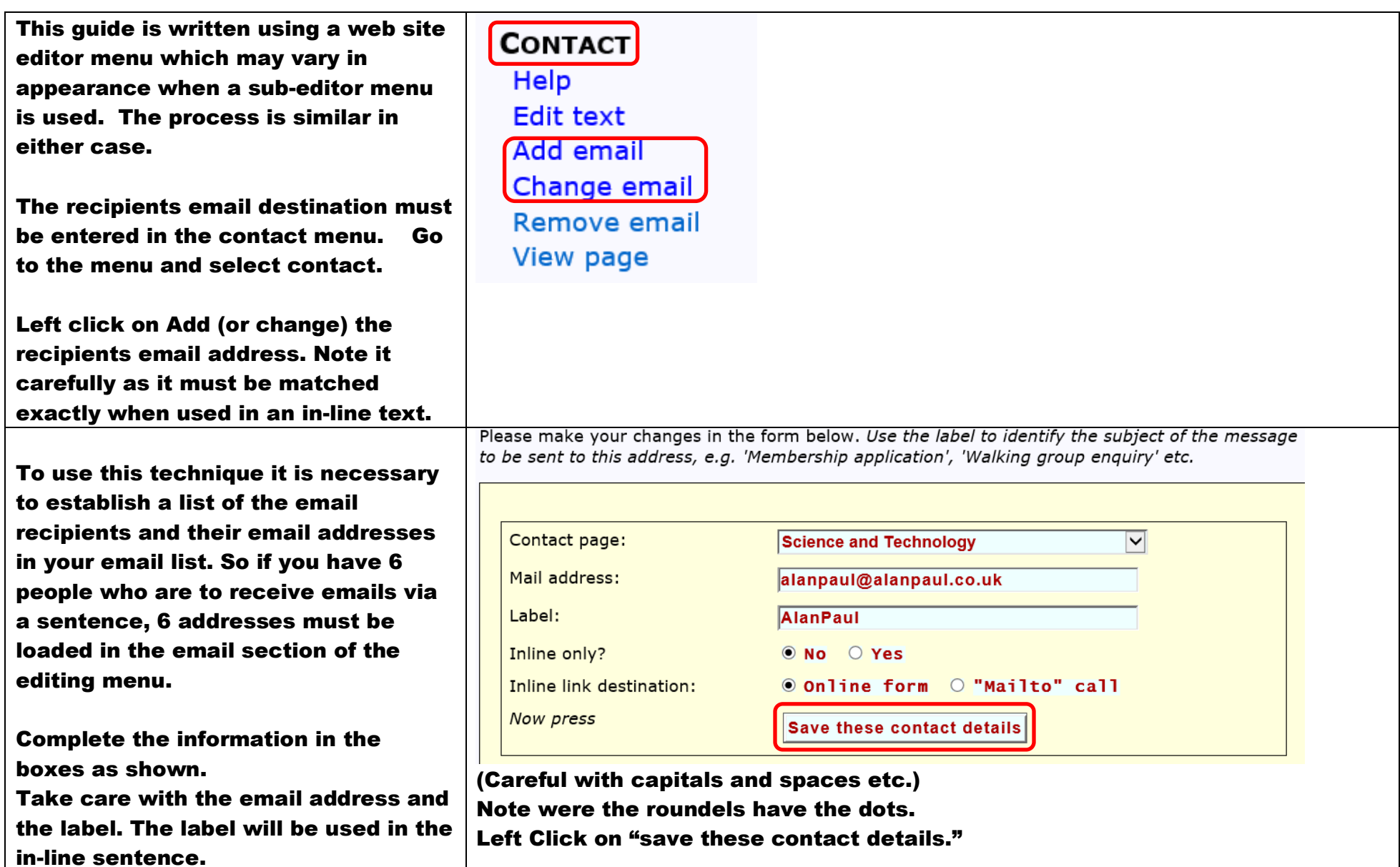

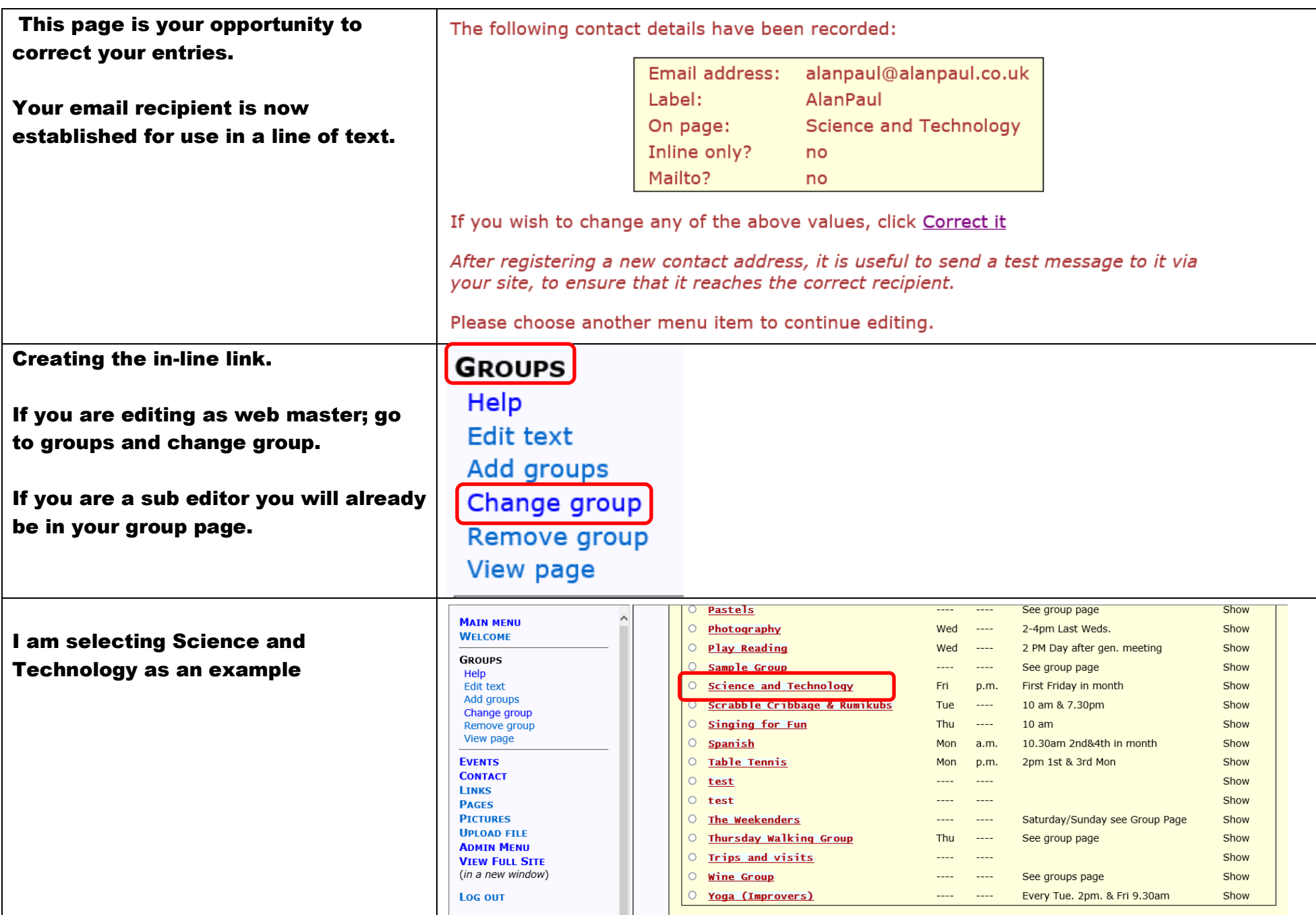

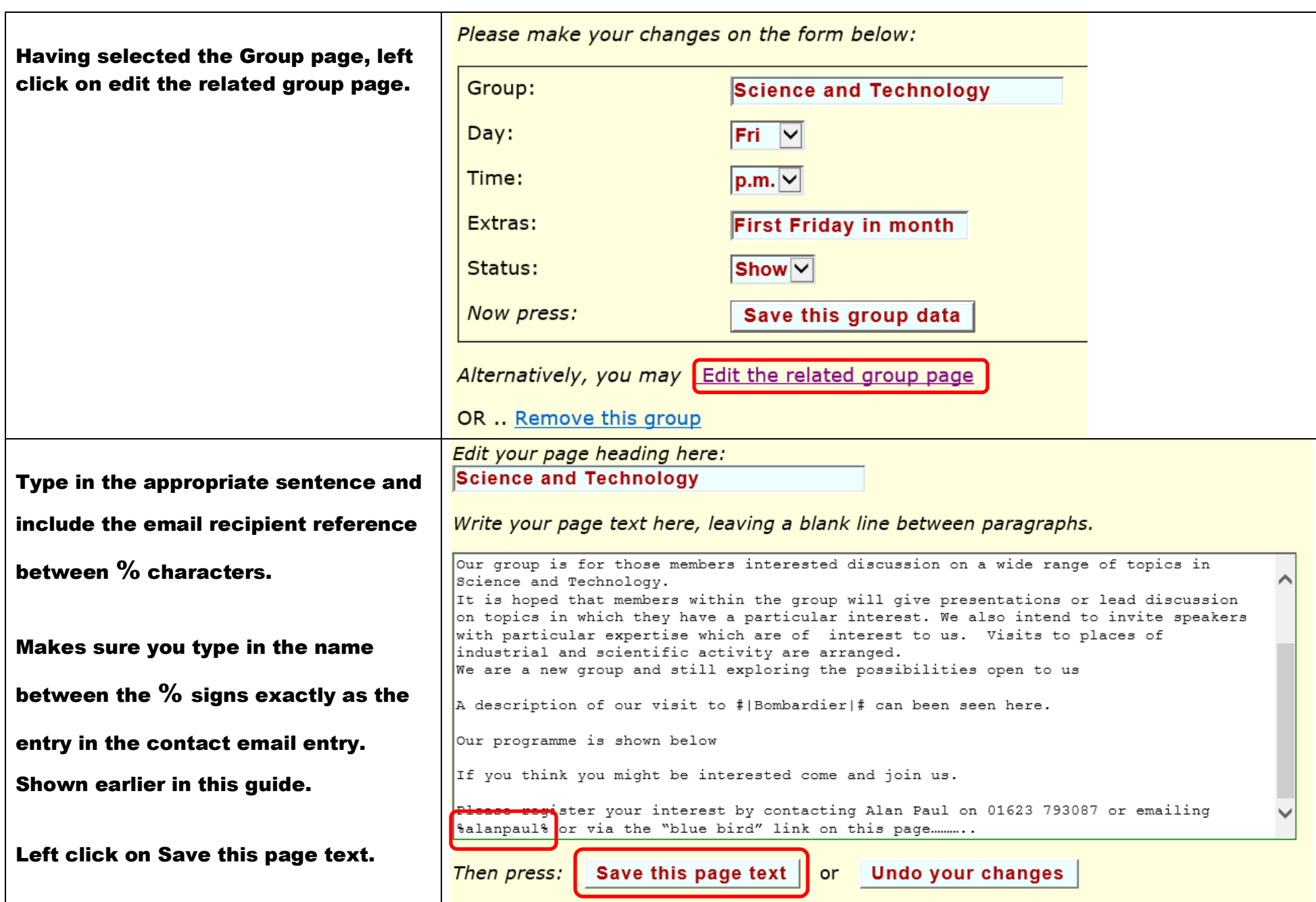

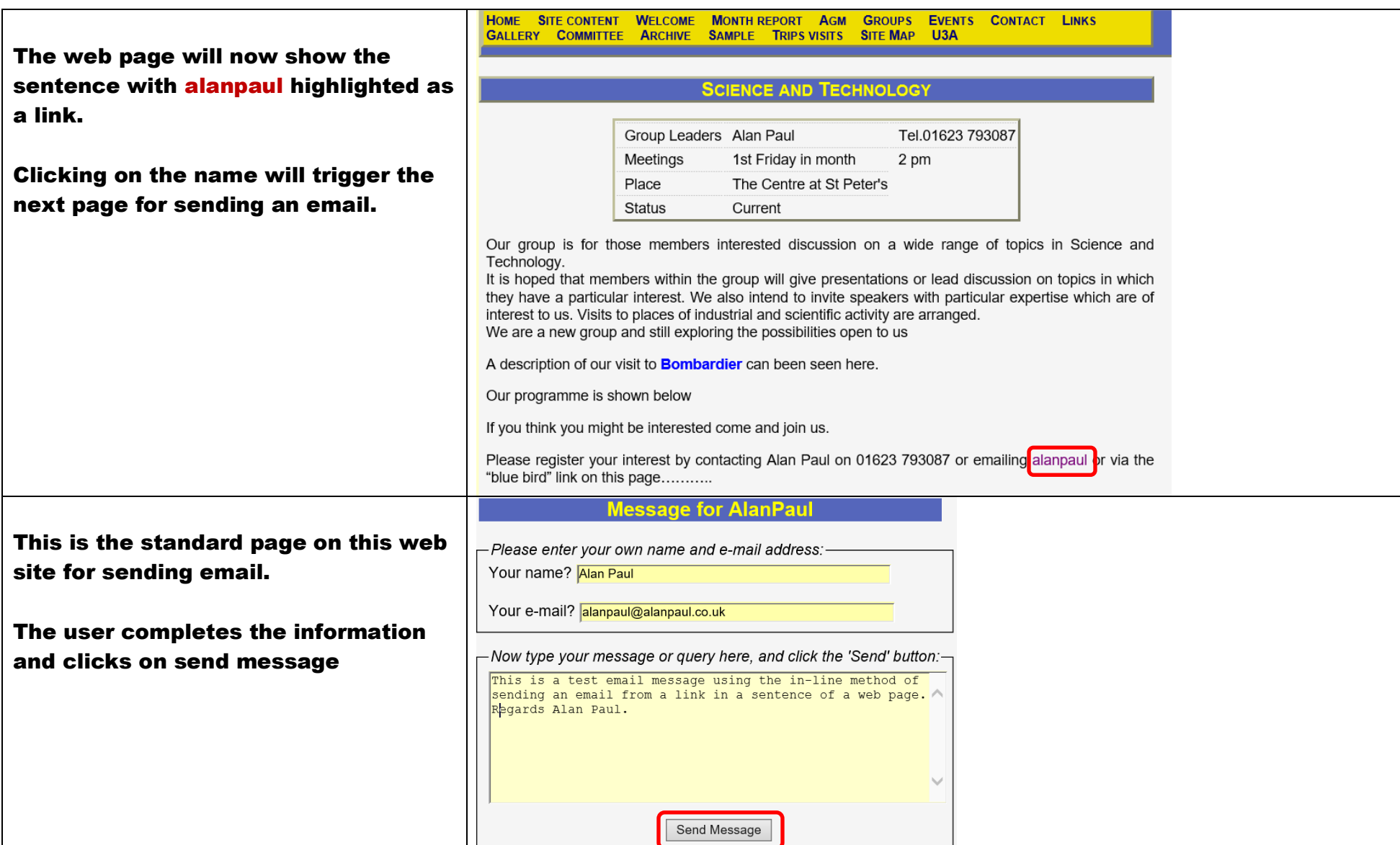

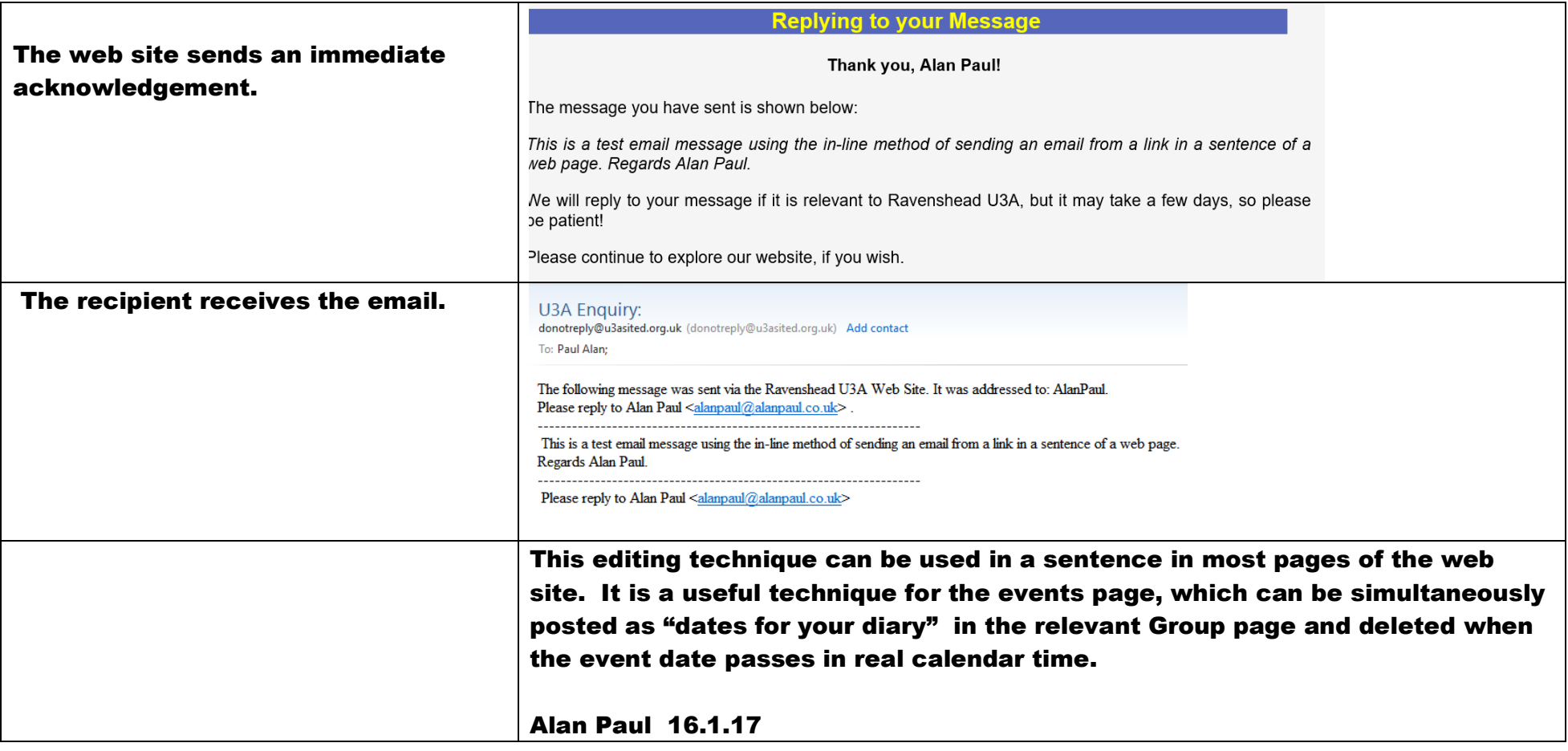